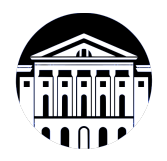

# **МИНИСТЕРСТВО НАУКИ И ВЫСШЕГО ОБРАЗОВАНИЯ РОССИЙСКОЙ ФЕДЕРАЦИИ**

федеральное государственное бюджетное образовательное учреждение высшего образования **«ИРКУТСКИЙ ГОСУДАРСТВЕННЫЙ УНИВЕРСИТЕТ»** ФГБОУ ВО «ИГУ»

> Факультет бизнес-коммуникаций и информатики Кафедра сервиса и сервисных технологий

# **ФОНД ОЦЕНОЧНЫХ СРЕДСТВ**

по дисциплине Б1.В.ДВ.02.02 Мультимедийные технологии

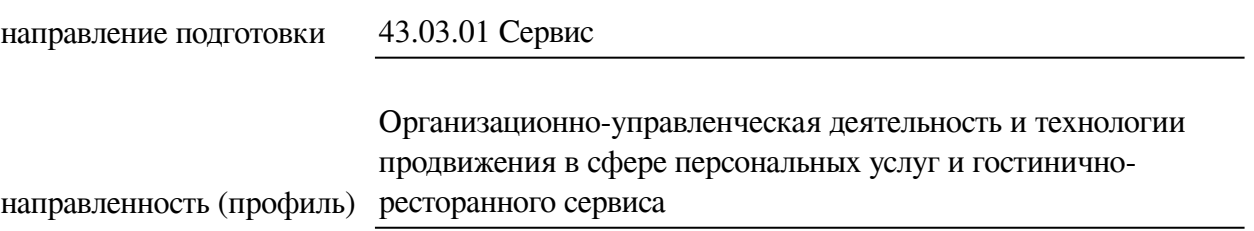

Одобрен УМК факультета бизнес-коммуникаций и информатики

Разработан в соответствии с ФГОС ВО

с учетом требований проф. стандарта

Председатель УМК В.К. Карнаухова

*ФИО, должность, ученая степень, звание подпись, печать*

Разработчики:

**и подпись) (занимаемая должность)** 

доцент **А.Г. Балахчи**<br>aeмая должность) **деминисти (инициалы, фамилия**)

старший преподаватель Я.А. Угорская  $(no\delta)$  *(подпись) (занимаемая должность)* 

*Цель фонда оценочных средств.* Оценочные средства предназначены для контроля и оценки образовательных достижений обучающихся, освоивших программу учебной дисциплины «Б1.В.ДВ.02.02 Мультимедийные технологии». Перечень видов оценочных средств соответствует рабочей программе дисциплины.

*Фонд оценочных средств включает* контрольные материалы для проведения текущего контроля (в следующих формах: тест, доклад/презентация, проект, практическое задание) и промежуточной аттестации в форме вопросов и заданий к зачету.

*Структура и содержание заданий* – задания разработаны в соответствии с рабочей программой дисциплины «Б1.В.ДВ.02.02 Мультимедийные технологии».

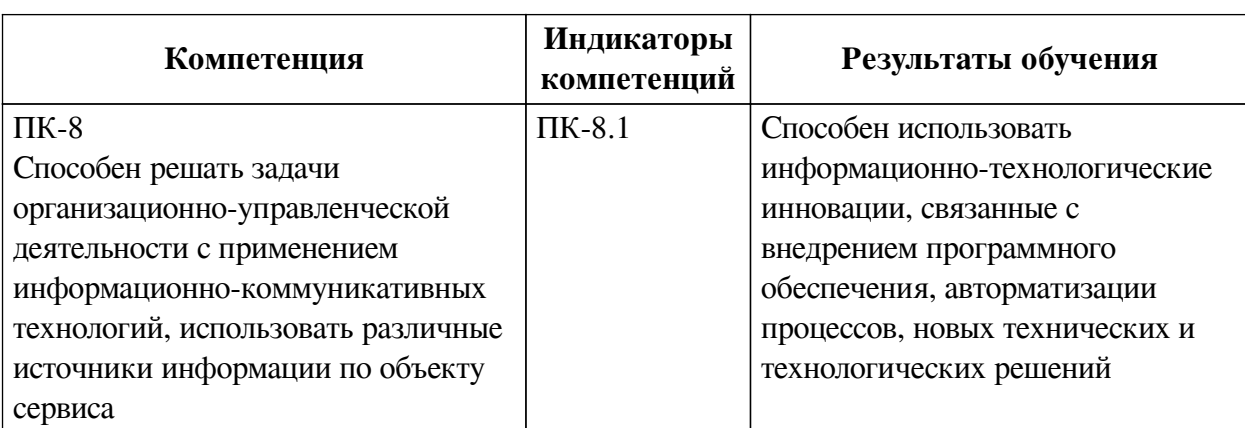

# **1. Паспорт фонда оценочных средств**

# **2. Показатели и критерии оценивания компетенций, шкалы оценивания**

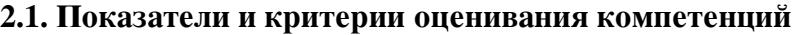

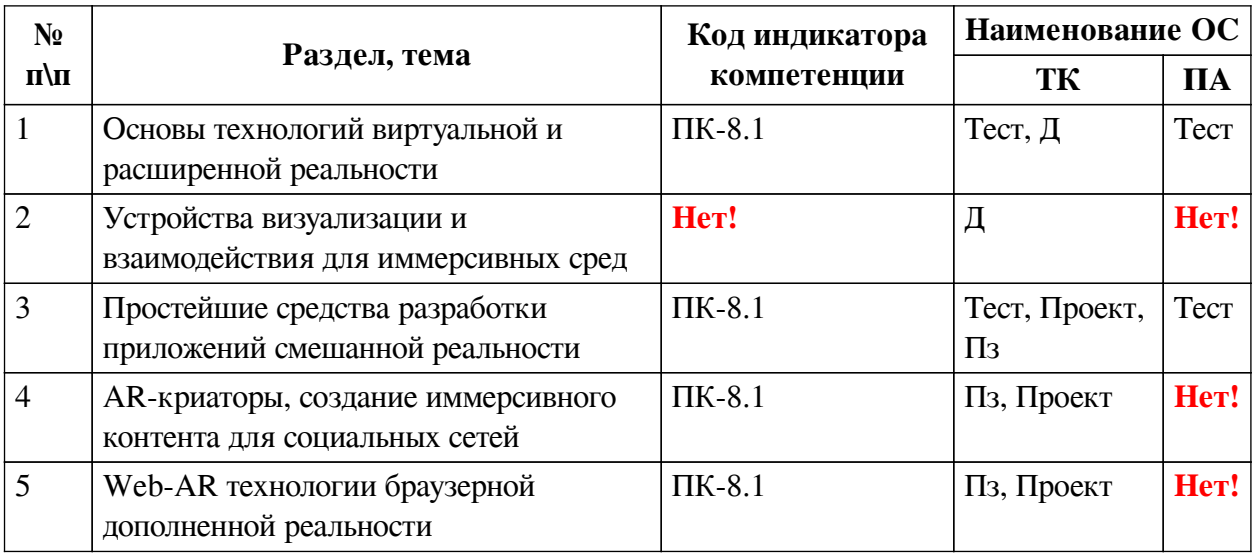

# **2.2. Критерии оценивания результатов обучения для текущего контроля успеваемости и промежуточной аттестации**

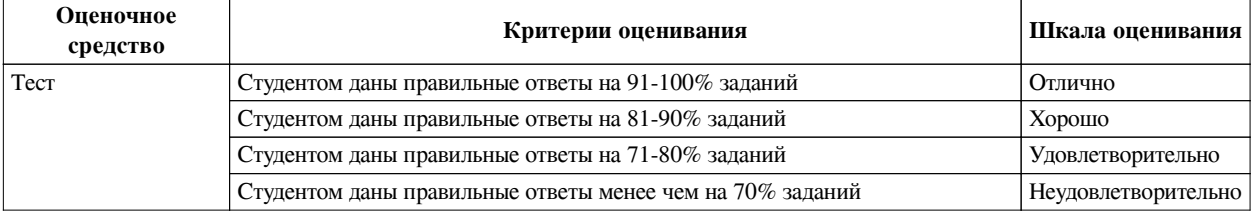

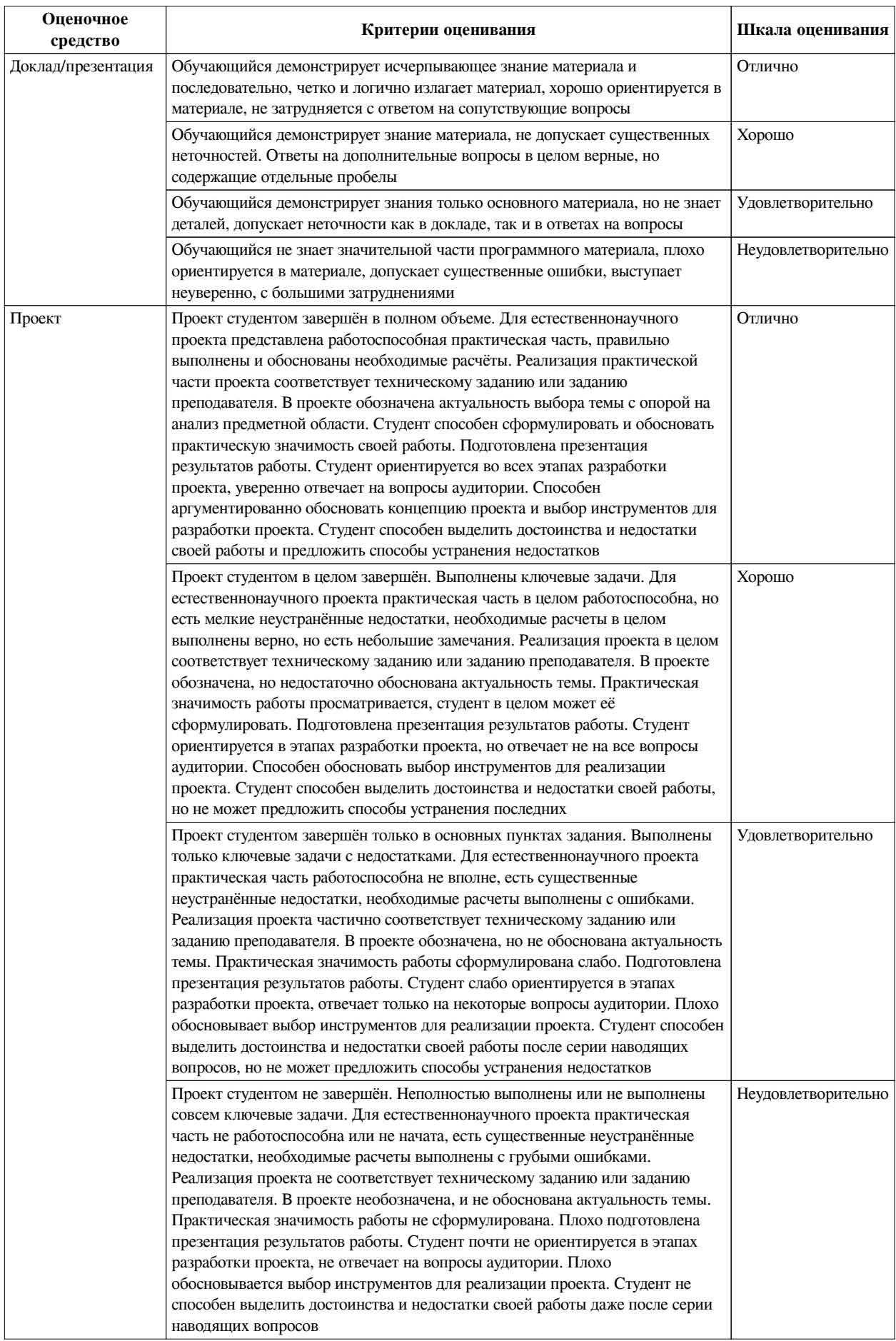

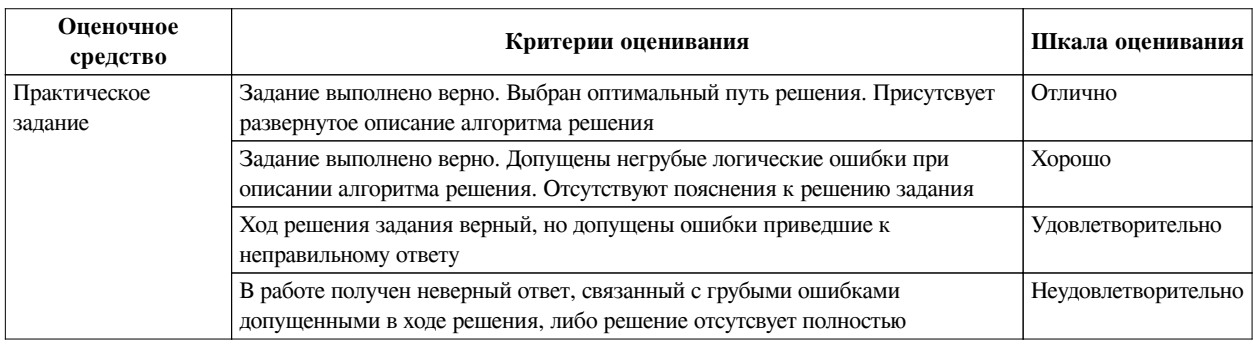

# **2.3. Оценочные средства для текущего контроля (примеры)**

# **2.3.1. Материалы для компьютерного тестирования обучающихся**

# **Общие критерии оценивания**

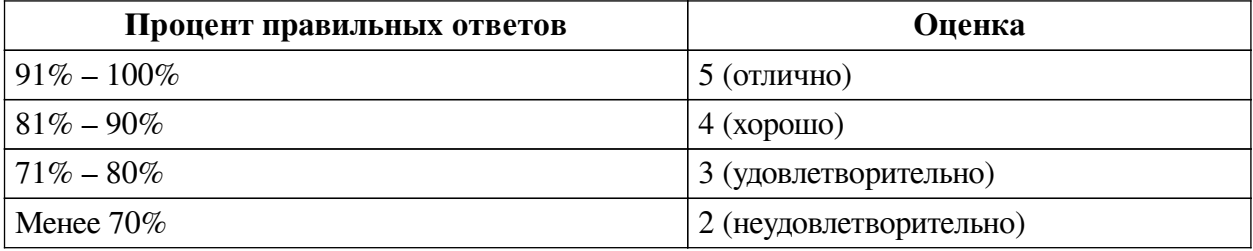

# **Соответствие вопросов теста индикаторам формируемых и оцениваемых компетенций**

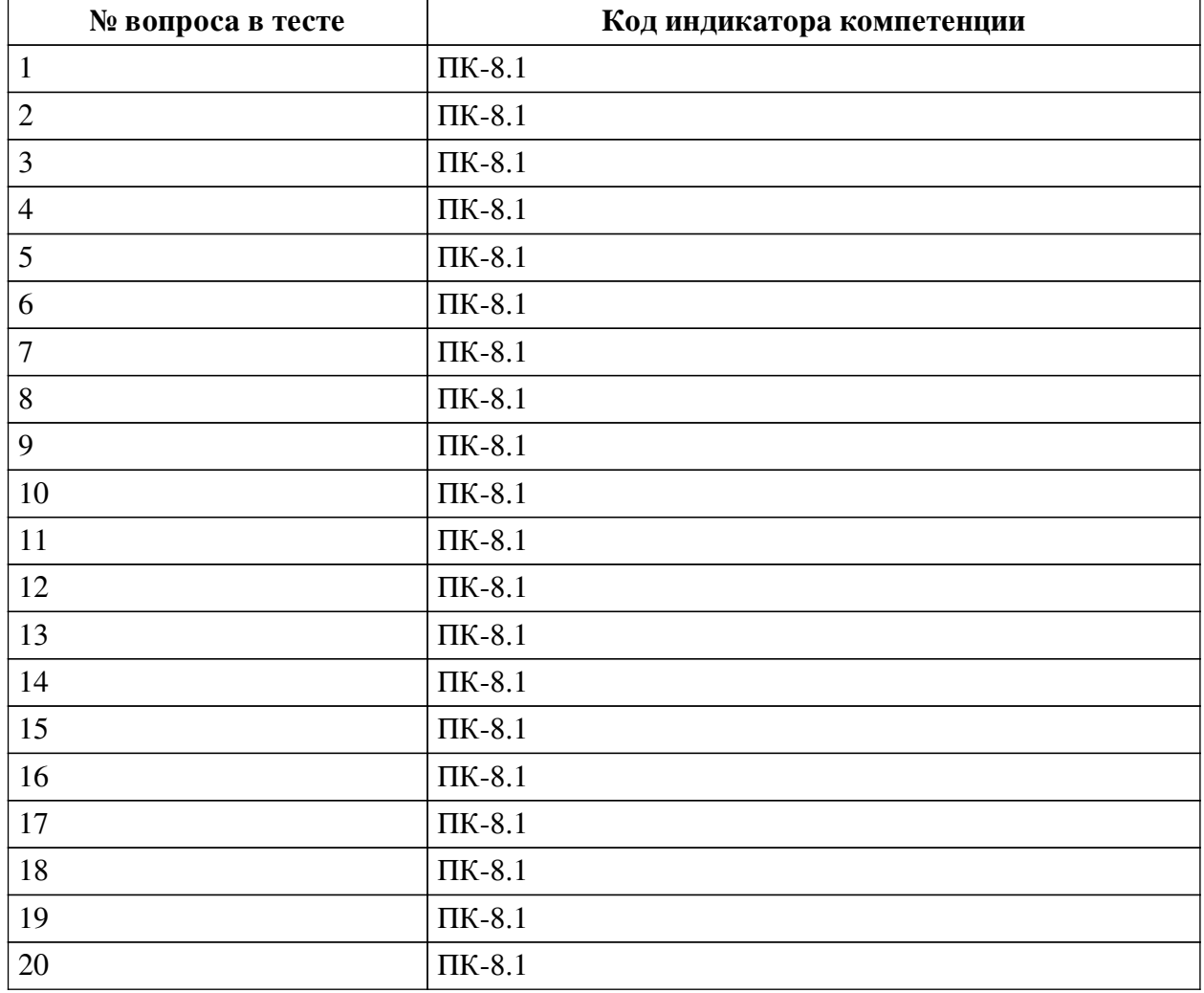

**Ключ ответов**

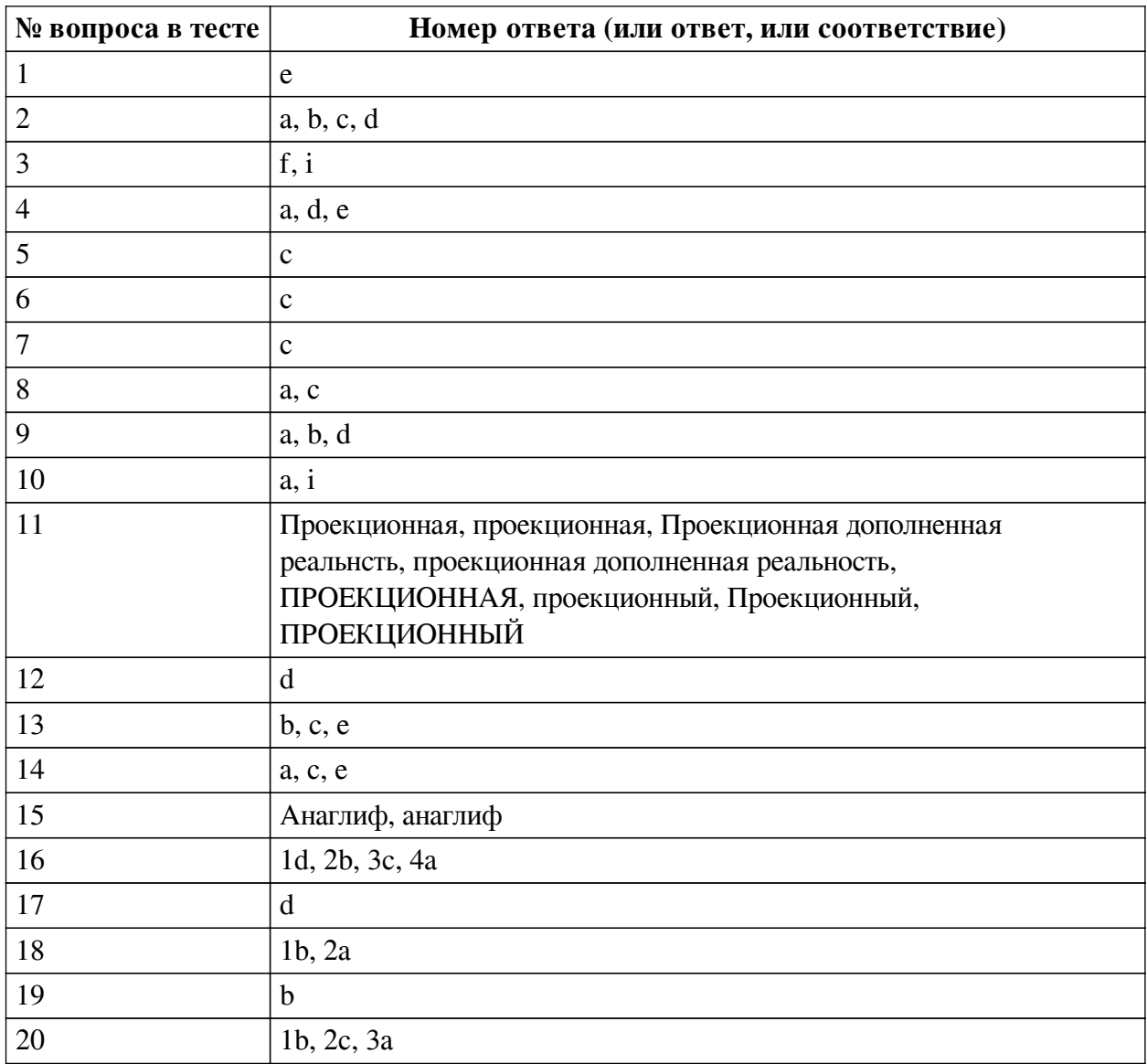

## **Перечень тестовых вопросов**

*№ 1. Задание с единичным выбором. Выберите один правильный ответ.*

Какие из представленных инструментов имеют интеграцию с популярным STEMпроектом Merge Cube?

- a. Artivive
- b. EyeJack
- c. AdobeAero
- d. Assemblr
- e. CoSpaces Edu

*№ 2. Задание с множественным выбором. Выберите 4 правильных ответа.*

Какие из представленных инструментов имеют собственный youtube канал?

- a. AdobeAero
- b. Assemblr
- c. Artivive
- d. CoSpaces Edu
- e. EyeJack

*№ 3. Задание с множественным выбором. Выберите 2 правильных ответа.*

По типу устройств, считывающих информацию, дополненная реальность бывает:

- a. интерактивная
- b. аудиовизуальная
- c. мобильная
- d. стационарная
- e. визуальная
- f. оптическая
- g. автономная

h. аудио

- i. геопозиционная
- *№ 4. Задание с множественным выбором. Выберите 3 правильных ответа.*

В виртуальной реальности несколько компонентов, укажите их из списка приведенного

#### ниже

- a. модельная среда
- b. шлем
- c. персональный компьютер
- d. взаимодействие с модельным миром
- e. перемещение по модельному миру
- f. джойстик
- *№ 5. Задание с единичным выбором. Выберите один правильный ответ.*
- Какой из инструментов имеет наиболее высокие требования к производительности

# ПК?

- a. EyeJack
- b. CoSpaces Edu
- c. AdobeAero
- d. Assemblr
- e. Artivive
- *№ 6. Задание с единичным выбором. Выберите один правильный ответ.*

Какой инструмент для перехода к активному AR-содержимому требует сканирование QR-кода?

- a. AdobeAero
- b. CoSpaces Edu
- c. EyeJack
- d. Artivive
- e. Assemblr
- *№ 7. Задание с единичным выбором. Выберите один правильный ответ.*

Какие инструменты позволяют создавать проекты с включением панорам 360?

- a. AdobeAero
- b. Artivive
- c. CoSpaces Edu

d. EyeJack

e. Assemblr

*№ 8. Задание с множественным выбором. Выберите 2 правильных ответа.*

Какие из представленных программ ориентированы на обучение школьников, созданы специально или имеют соответствующее расширение?

a. Assemblr

b. AdobeAero

c. CoSpaces Edu

d. Artivive

e. EyeJack

*№ 9. Задание с множественным выбором. Выберите 3 правильных ответа.*

Какие программы работают с трехмерными объектами?

a. Assemblr

b. CoSpaces Edu

c. Artivive

d. AdobeAero

e. EyeJack

*№ 10. Задание с множественным выбором. Выберите 2 правильных ответа.*

По типу взаимодействия с пользователем дополненная реальность бывает:

a. автономная

b. аудиовизуальная

c. мобильная

d. стационарная

e. оптическая

f. геопозиционная

g. визуальная

h. аудио

i. интерактивная

*№ 11. Задание открытой формы. Введите ответ.*

Какой тип технологии дополненной реальности работает на основе проецирования искусственного света на физические поверхности для создания реалистичных объектов?

*№ 12. Задание с единичным выбором. Выберите один правильный ответ.*

Какие из представленных инструментов предназначены только для обучения?

a. EyeJack

b. Artivive

c. Assemblr

d. CoSpaces Edu

e. AdobeAero

*№ 13. Задание с множественным выбором. Выберите 3 правильных ответа.*

Какие инструменты обладают дополнительными возможностями настройки интерактивности AR-объектов средствами блочного программирования?

- a. Artivive
- b. AdobeAero
- c. CoSpaces Edu
- d. EyeJack
- e. Assemblr

*№ 14. Задание с множественным выбором. Выберите 3 правильных ответа.*

Из представленного списка инструментов дополненной реальности, отберите те, которые подходят для людей творческих профессий и позиционируются, как инструменты для цифрового искусства

a. AdobeAero

b. CoSpaces Edu

- c. EyeJack
- d. Assemblr
- e. Artivive

*№ 15. Задание открытой формы. Введите ответ.*

Назовите название метода получения стереоэффекта из обычных изображений при помощи цветового кодирования изображений, предназначенных для левого и правого глаза

*№ 16. Задание на соответствие. Соотнесите элементы двух списков.*

Сопоставьте понятия и определения

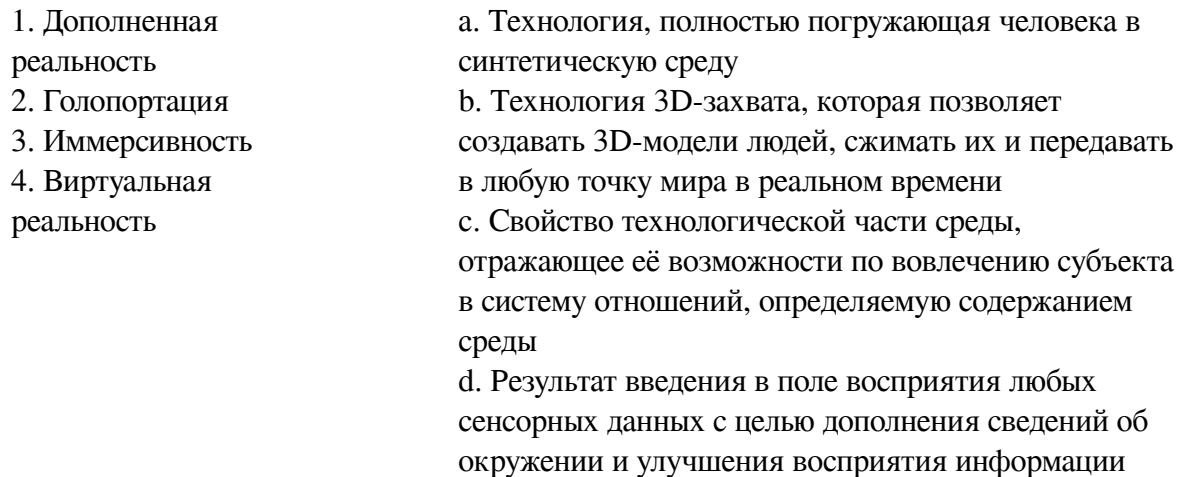

*№ 17. Задание с единичным выбором. Выберите один правильный ответ.*

Определите точку континуума реальность-виртуальность (тип реальности): результат добавления к воспринимаемым в качестве элементов реального мира объектов, смоделированных компьютером

- a. виртуальная реальность
- b. дополненная виртуальность
- c. объективная реальность
- d. дополненная реальность
- *№ 18. Задание на соответствие. Соотнесите элементы двух списков.*

Сопоставьте понятия и определения

1. Мишень (триггер, маркер, таргет и т.п.) 2. Оверлей (аура) a. информация, добавляемая в видеопоток камеры устройства пользователя при считывании маркера, распознавании 3D-объекта, определения локации b. объект реального мира, являющийся поводом поставления в видеопоток камеры устройства пользователя дополнительной информации в виде виртуальных объектов

*№ 19. Задание с единичным выбором. Выберите один правильный ответ.*

Определите точку континуума реальность-виртуальность (тип реальности): участник- -наблюдатель полностью погружен и взаимодействует с полностью искусственным миром

a. гибридная реальность

b. виртуальная реальность

c. дополненная виртуальность

d. дополненная реальность

*№ 20. Задание на соответствие. Соотнесите элементы двух списков.*

Прочитайте внимательно диалог специалистов бюро виртуальности «RealLife», представленный ниже. Сопоставьте героев диалога с их профессией. 13.56 ARCI-VR: Андрей, наш заказчик - NASA, а не клуб любителей космической фантастики. По-твоему, так выглядит марсианский закат? Откуда здесь эти томные зеленоватые тона? Посмотри фотки с Opportunity – чистый голубой цвет. Тебе два дня, чтобы все исправить. 13.56 ANDREW: ОК. Хотя мне этот вариант кажется живописнее. Зато я допридумал грунт – теперь шаги будут звучать реалистично. 14.02 ARCI-VR: И гравитацию подкрути, у тебя на прыжках картинка не совпадает. 14.05 ANDREW: Еще с утра подкрутил. Тут Надя жалуется – набросала уже 20 стрессовых ситуаций для второго этапа подготовки колонистов, но до консультации с психологами мы не можем утверждать сценарии. Когда они уже результаты тестов пришлют?

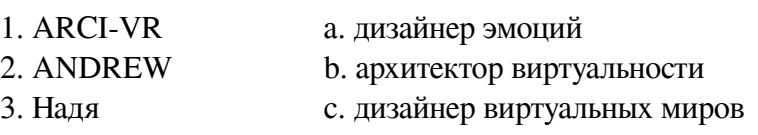

### **2.3.2. Доклады/презентации для оценки компенетции «ПК-8.1»**

*№ 1. Проекционная дополненная реальность.*

Придумайте проект с вариантом использования проекционной дополненной реальности. Опишите его особенности: направленность, целевую аудиторию, место расположения и предполагаемые результаты.

*№ 2. Перчатка манипулятор.*

Рассмотрите уже существующие виды и варианты использования манипуляторов в дополненной реальности. Придумайте проект с использованием данного устройства. Опишите его предполагаемые возможности и сферу применения.

#### **2.3.3. Проекты для оценки компенетции «ПК-8.1»**

*№ 3. BlippAR.*

Разобраться с инструментарием и создать проект на свободную тему в программе BlippAR

*№ 4. Мини-игра для соцсетей.*

Разработка собственной игры в инструментах на выбор: SparkAR, LensStudio, PixAR. Публикация фильтров в социальных сетях.

### *№ 5. Проект в веб Web-AR.*

Разобраться с инструментарием и создать проект на свободную тему используя инструменты: A-Frame, 8-Wall, WebXR (на выбор)

## **3. Промежуточная аттестация**

# **3.1. Методические материалы, определяющие процедуру оценивания знаний, умений, навыков и опыта деятельности**

Зачет является заключительным этапом процесса формирования компетенций обучающегося при изучении дисциплины и имеет целью проверку и оценку знаний обучающегося по теории, и применению полученных знаний, умений и навыков при решении практических задач.

Зачет проводится по расписанию, сформированному учебно-методическим управлением, в сроки, предусмотренные календарным учебным графиком. Зачет принимается преподавателем, ведущим лекционные занятия.

Зачет проводится только при предъявлении обучающимся зачетной книжки и при условии выполнения всех контрольных мероприятий, предусмотренных учебным планом и рабочей программой дисциплины. Обучающимся на зачету представляется право выбрать один из билетов. Время подготовки к ответу составляет 30 минут. По истечении установленного времени обучающийся должен ответить на вопросы билета. Результаты зачета оцениваются по четырехбалльной системе и заносятся в зачетно-экзаменационную ведомость и зачетную книжку. В зачетную книжку заносятся только положительные оценки. Подписанный преподавателем экземпляр ведомости сдаётся не позднее следующего дня в деканат.

В случае неявки обучающегося на зачет в зачетно-экзаменационную ведомость делается отметка «не явка». Обучающиеся, не прошедшие промежуточную аттестацию по дисциплине, должны ликвидировать академическую задолженность в установленном локальными нормативными актами порядке.

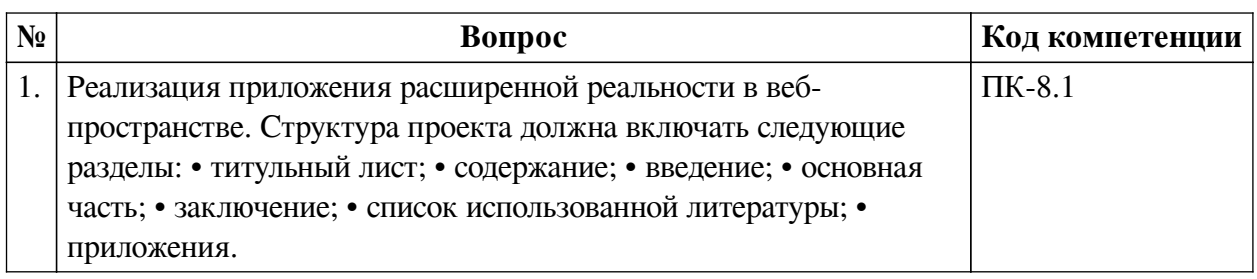

### **3.2. Вопросы к зачету**

## **3.3. Тематика курсовых работ**

По данной дисциплине выполнение курсовых проектов (работ) не предусматривается.

## **3.4. Материалы для компьютерного тестирования обучающихся**

### **Общие критерии оценивания**

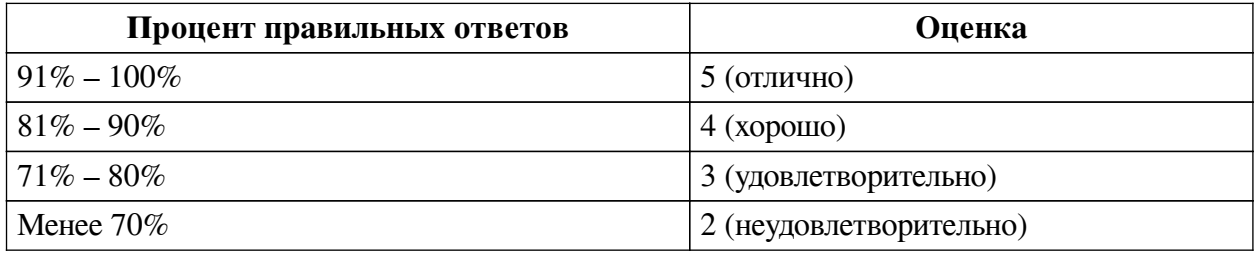

## **Соответствие вопросов теста индикаторам формируемых и оцениваемых**

# **компетенций**

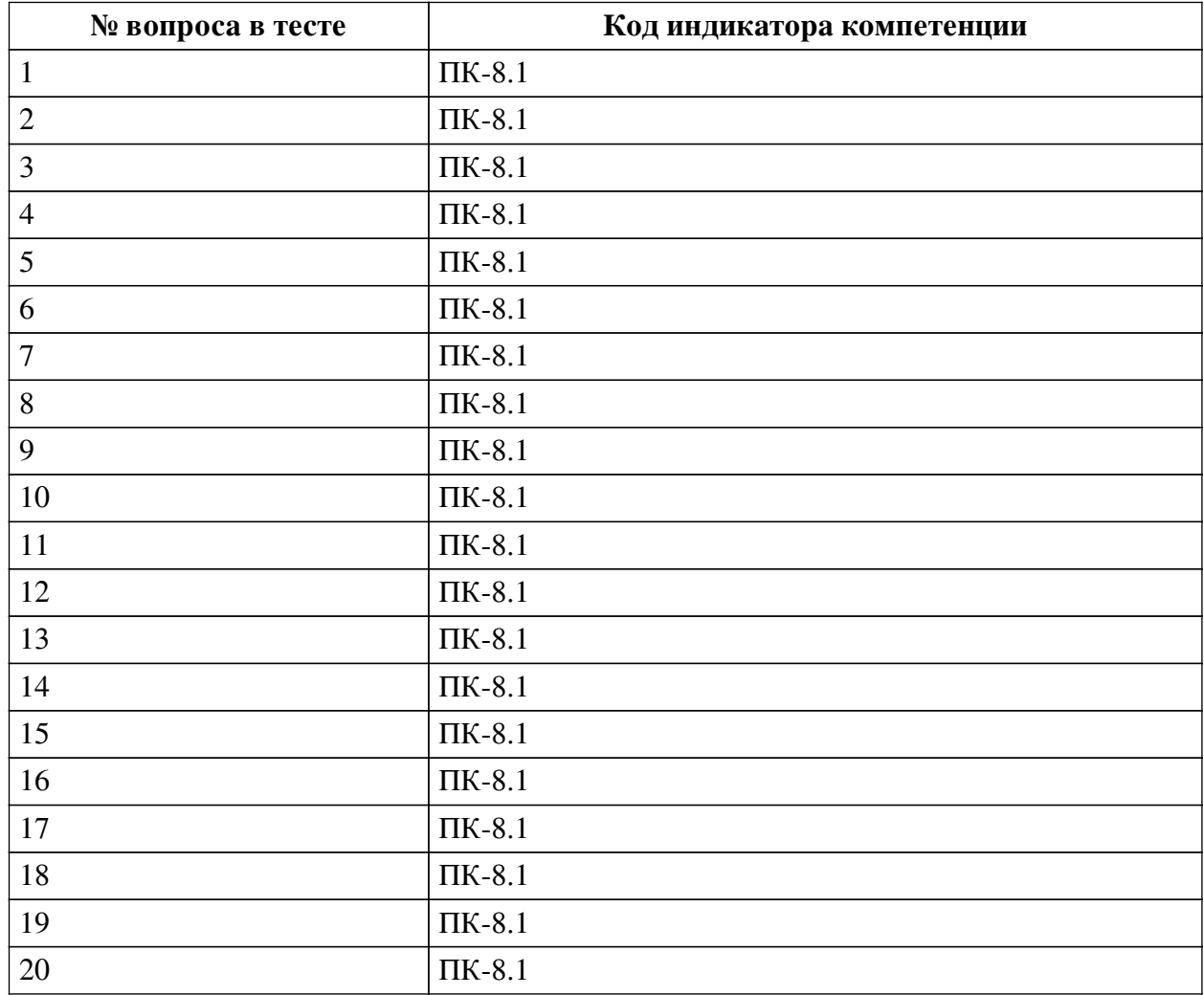

# **Ключ ответов**

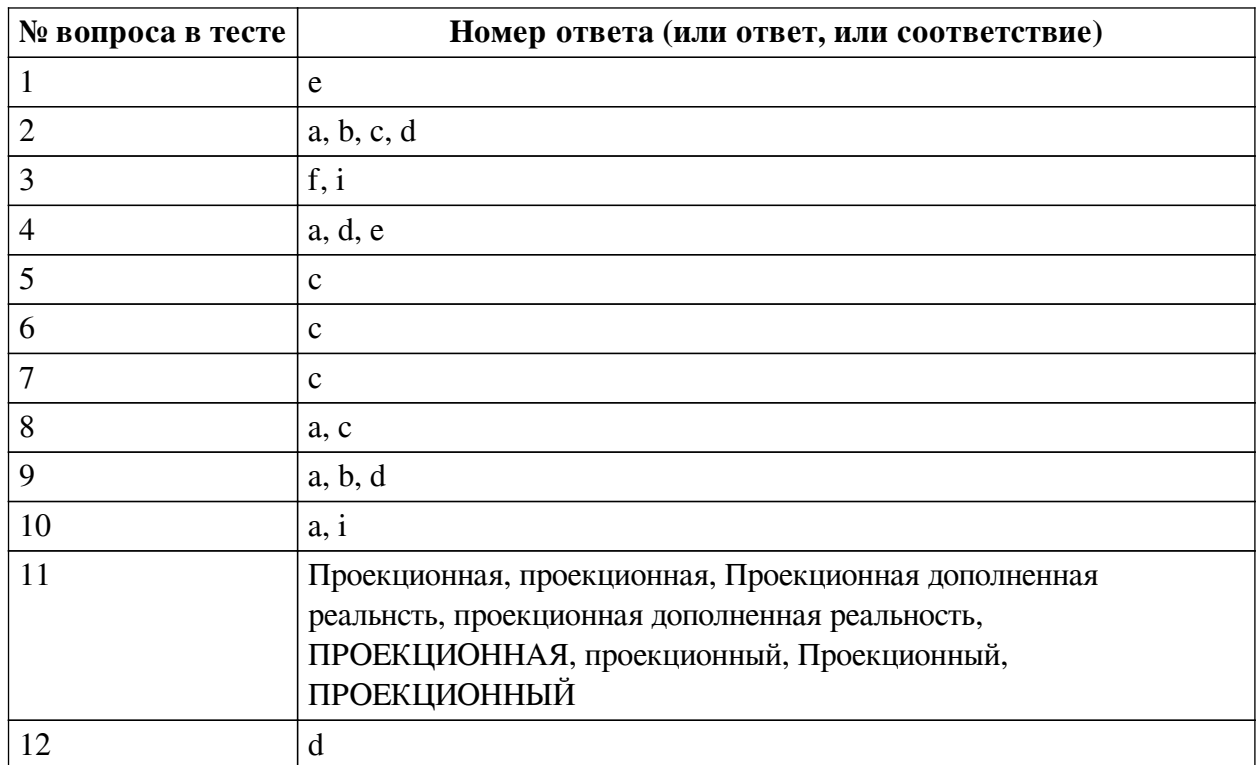

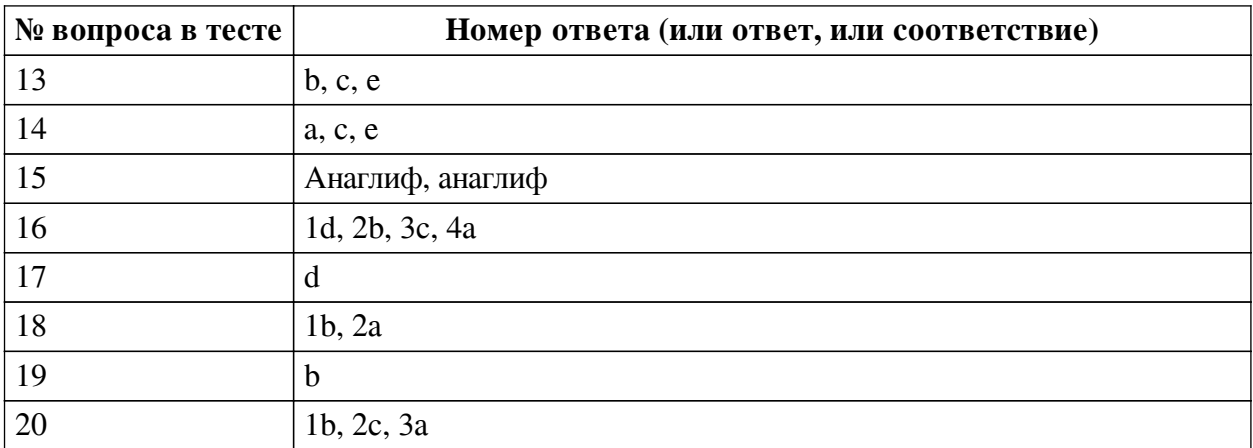

### **Перечень тестовых вопросов**

*№ 1. Задание с единичным выбором. Выберите один правильный ответ.*

Какие из представленных инструментов имеют интеграцию с популярным STEMпроектом Merge Cube?

- a. Artivive
- b. EyeJack
- c. AdobeAero
- d. Assemblr
- e. CoSpaces Edu
- *№ 2. Задание с множественным выбором. Выберите 4 правильных ответа.*

Какие из представленных инструментов имеют собственный youtube канал?

- a. AdobeAero
- b. Assemblr
- c. Artivive
- d. CoSpaces Edu
- e. EyeJack
- *№ 3. Задание с множественным выбором. Выберите 2 правильных ответа.*

По типу устройств, считывающих информацию, дополненная реальность бывает:

- a. интерактивная
- b. аудиовизуальная
- c. мобильная
- d. стационарная
- e. визуальная
- f. оптическая
- g. автономная
- h. аудио
- i. геопозиционная
- *№ 4. Задание с множественным выбором. Выберите 3 правильных ответа.*

В виртуальной реальности несколько компонентов, укажите их из списка приведенного

ниже

a. модельная среда

b. шлем

c. персональный компьютер

d. взаимодействие с модельным миром

e. перемещение по модельному миру

f. джойстик

*№ 5. Задание с единичным выбором. Выберите один правильный ответ.*

Какой из инструментов имеет наиболее высокие требования к производительности ПК?

a. EyeJack

b. CoSpaces Edu

c. AdobeAero

d. Assemblr

e. Artivive

*№ 6. Задание с единичным выбором. Выберите один правильный ответ.*

Какой инструмент для перехода к активному AR-содержимому требует сканирование QR-кода?

a. AdobeAero

b. CoSpaces Edu

c. EyeJack

d. Artivive

e. Assemblr

*№ 7. Задание с единичным выбором. Выберите один правильный ответ.*

Какие инструменты позволяют создавать проекты с включением панорам 360?

a. AdobeAero

b. Artivive

c. CoSpaces Edu

d. EyeJack

e. Assemblr

*№ 8. Задание с множественным выбором. Выберите 2 правильных ответа.*

Какие из представленных программ ориентированы на обучение школьников, созданы специально или имеют соответствующее расширение?

a. Assemblr

b. AdobeAero

c. CoSpaces Edu

d. Artivive

e. EyeJack

*№ 9. Задание с множественным выбором. Выберите 3 правильных ответа.*

Какие программы работают с трехмерными объектами?

a. Assemblr

b. CoSpaces Edu

c. Artivive

d. AdobeAero

e. EyeJack

*№ 10. Задание с множественным выбором. Выберите 2 правильных ответа.*

По типу взаимодействия с пользователем дополненная реальность бывает:

a. автономная

b. аудиовизуальная

- c. мобильная
- d. стационарная
- e. оптическая
- f. геопозиционная
- g. визуальная
- h. аудио
- i. интерактивная

*№ 11. Задание открытой формы. Введите ответ.*

Какой тип технологии дополненной реальности работает на основе проецирования искусственного света на физические поверхности для создания реалистичных объектов?

*№ 12. Задание с единичным выбором. Выберите один правильный ответ.*

Какие из представленных инструментов предназначены только для обучения?

- a. EyeJack
- b. Artivive
- c. Assemblr
- d. CoSpaces Edu
- e. AdobeAero
- *№ 13. Задание с множественным выбором. Выберите 3 правильных ответа.*

Какие инструменты обладают дополнительными возможностями настройки интерактивности AR-объектов средствами блочного программирования?

- a. Artivive
- b. AdobeAero
- c. CoSpaces Edu

d. EyeJack

e. Assemblr

*№ 14. Задание с множественным выбором. Выберите 3 правильных ответа.*

Из представленного списка инструментов дополненной реальности, отберите те, которые подходят для людей творческих профессий и позиционируются, как инструменты для цифрового искусства

- a. AdobeAero
- b. CoSpaces Edu
- c. EyeJack
- d. Assemblr
- e. Artivive
- *№ 15. Задание открытой формы. Введите ответ.*

Назовите название метода получения стереоэффекта из обычных изображений при помощи цветового кодирования изображений, предназначенных для левого и правого глаза

*№ 16. Задание на соответствие. Соотнесите элементы двух списков.*

Сопоставьте понятия и определения

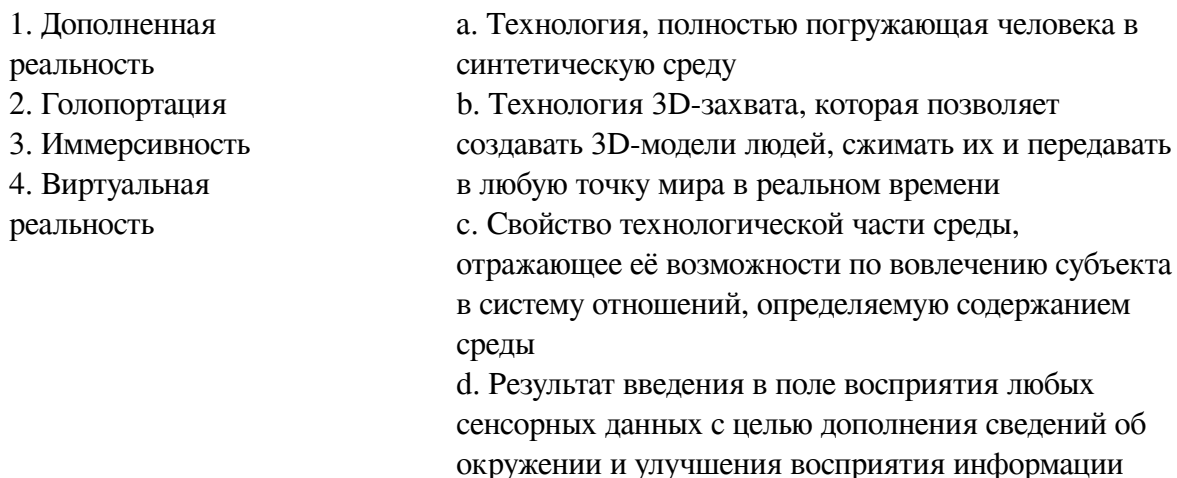

*№ 17. Задание с единичным выбором. Выберите один правильный ответ.*

Определите точку континуума реальность-виртуальность (тип реальности): результат добавления к воспринимаемым в качестве элементов реального мира объектов, смоделированных компьютером

- a. виртуальная реальность
- b. дополненная виртуальность
- c. объективная реальность
- d. дополненная реальность
- *№ 18. Задание на соответствие. Соотнесите элементы двух списков.*

Сопоставьте понятия и определения

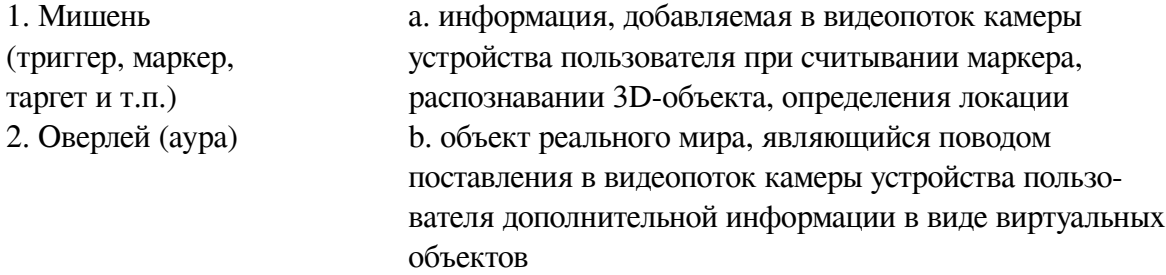

*№ 19. Задание с единичным выбором. Выберите один правильный ответ.*

Определите точку континуума реальность-виртуальность (тип реальности): участник- -наблюдатель полностью погружен и взаимодействует с полностью искусственным миром

a. гибридная реальность

- b. виртуальная реальность
- c. дополненная виртуальность
- d. дополненная реальность

*№ 20. Задание на соответствие. Соотнесите элементы двух списков.*

Прочитайте внимательно диалог специалистов бюро виртуальности «RealLife», представленный ниже. Сопоставьте героев диалога с их профессией. 13.56 ARCI-VR: Андрей, наш заказчик - NASA, а не клуб любителей космической фантастики. По-твоему, так выглядит марсианский закат? Откуда здесь эти томные зеленоватые тона? Посмотри фотки с Opportunity – чистый голубой цвет. Тебе два дня, чтобы все исправить. 13.56 ANDREW: ОК. Хотя мне этот вариант кажется живописнее. Зато я допридумал грунт – теперь шаги будут звучать реалистично. 14.02 ARCI-VR: И гравитацию подкрути, у тебя на прыжках картинка не совпадает. 14.05 ANDREW: Еще с утра подкрутил. Тут Надя жалуется – набросала уже 20 стрессовых ситуаций для второго этапа подготовки колонистов, но до консультации с психологами мы не можем утверждать сценарии. Когда они уже результаты тестов пришлют?

1. ARCI-VR a. дизайнер эмоций

2. ANDREW

- b. архитектор виртуальности
- 3. Надя c. дизайнер виртуальных миров

17